Subject: How to use Like() with SqlArray Posted by [zsolt](https://www.ultimatepp.org/forums/index.php?t=usrinfo&id=46) on Sun, 23 Jul 2006 22:20:46 GMT [View Forum Message](https://www.ultimatepp.org/forums/index.php?t=rview&th=1200&goto=4128#msg_4128) <> [Reply to Message](https://www.ultimatepp.org/forums/index.php?t=post&reply_to=4128)

Hello, I'm trying SQL parts of Ultimate++. It's seems to be very powerful and easy to use, but I have some problems yet. I want to use Like() function, but the code below is not working for me:

String like\_str; like str  $<< -m$  edit find  $<<$  '%'; m\_array.SetWhere(Like(PARTNER\_NAME, like\_str));

The error message is like this:

Preparing: select PARTNER\_ID, PARTNER\_NAME, PARTNER\_ZIP, PARTNER\_CITY, PARTNER\_ADDRESS from PARTNER where PARTNER\_NAME like binary 'a%' order by PARTNER\_NAME

What is the problem? Im using sqlite with upp-605 Windows.

Subject: Re: How to use Like() with SqlArray Posted by [mirek](https://www.ultimatepp.org/forums/index.php?t=usrinfo&id=3) on Sun, 23 Jul 2006 23:52:44 GMT [View Forum Message](https://www.ultimatepp.org/forums/index.php?t=rview&th=1200&goto=4129#msg_4129) <> [Reply to Message](https://www.ultimatepp.org/forums/index.php?t=post&reply_to=4129)

I am no SQLite expert, but I guess "binary" is not OK there...

(Means either plugin/SQLite or SqlExp will need some fixing).

Mirek

Subject: Re: How to use Like() with SqlArray Posted by [zsolt](https://www.ultimatepp.org/forums/index.php?t=usrinfo&id=46) on Mon, 24 Jul 2006 06:59:43 GMT [View Forum Message](https://www.ultimatepp.org/forums/index.php?t=rview&th=1200&goto=4131#msg_4131) <> [Reply to Message](https://www.ultimatepp.org/forums/index.php?t=post&reply_to=4131)

Thanks, you are right. I have changed Like() in Sqlexp.cpp from

SqlBool Like(const SqlVal& a, const SqlVal& b) { int sqld = GetSqlDialect(a, b); return SqlBool(a, sqld == SQLD\_MYSQL || sqld == SQLD\_SQLITE3 ? " like binary " : " like ", b, SqlS::COMP); }

```
SqlBool Like(const SqlVal& a, const SqlVal& b) {
int sqld = GetSqlDialect(a, b);
	return SqlBool(a, sqld == SQLD_MYSQL ? " like binary " : " like ", b, SqlS::COMP);
}
```
and now it is working correcly. I have no idea why that "binary" was in sources. I tested "like binary" directly in sqlite and it produces an error. So this was a bug, I think.

Subject: Re: How to use Like() with SqlArray Posted by [unodgs](https://www.ultimatepp.org/forums/index.php?t=usrinfo&id=12) on Mon, 24 Jul 2006 07:49:58 GMT [View Forum Message](https://www.ultimatepp.org/forums/index.php?t=rview&th=1200&goto=4132#msg_4132) <> [Reply to Message](https://www.ultimatepp.org/forums/index.php?t=post&reply_to=4132)

```
zsolt wrote on Mon, 24 July 2006 02:59Thanks, you are right.
I have changed Like() in Sqlexp.cpp from
```

```
SqlBool Like(const SqlVal& a, const SqlVal& b) {
int sqld = GetSqlDialect(a, b);
	return SqlBool(a, sqld == SQLD_MYSQL || sqld == SQLD_SQLITE3 ? " like binary " : " like ", b,
SqlS::COMP);
}
```

```
to
```
to

```
SqlBool Like(const SqlVal& a, const SqlVal& b) {
int sqld = GetSqlDialect(a, b);
	return SqlBool(a, sqld == SQLD_MYSQL ? " like binary " : " like ", b, SqlS::COMP);
}
```
and now it is working correcly. I have no idea why that "binary" was in sources. I tested "like binary" directly in sqlite and it produces an error. So this was a bug, I think.

From mysql page:

The following two statements illustrate that string comparisons are not case sensitive unless one of the operands is a binary string:

mysql> SELECT 'abc' LIKE 'ABC';  $-51$ mysql> SELECT 'abc' LIKE BINARY 'ABC';  $\rightarrow 0$ 

http://dev.mysql.com/doc/refman/5.0/en/string-comparison-fun ctions.html

More about binary operator: http://dev.mysql.com/doc/refman/5.1/en/charset-binary-op.htm l Frankly we should throw out the binary operator from mysql version.. (or add to sqlexp LikeBinary..)

Subject: Re: How to use Like() with SqlArray Posted by [mirek](https://www.ultimatepp.org/forums/index.php?t=usrinfo&id=3) on Mon, 24 Jul 2006 09:21:49 GMT [View Forum Message](https://www.ultimatepp.org/forums/index.php?t=rview&th=1200&goto=4135#msg_4135) <> [Reply to Message](https://www.ultimatepp.org/forums/index.php?t=post&reply_to=4135)

I think that we should rather apply zsolt's patch (binary for MySql) to keep Oracle and MySql and SQLite the same (case sensitive) (which is now done

Mirek

Subject: Re: How to use Like() with SqlArray Posted by [unodgs](https://www.ultimatepp.org/forums/index.php?t=usrinfo&id=12) on Mon, 24 Jul 2006 10:39:39 GMT [View Forum Message](https://www.ultimatepp.org/forums/index.php?t=rview&th=1200&goto=4137#msg_4137) <> [Reply to Message](https://www.ultimatepp.org/forums/index.php?t=post&reply_to=4137)

luzr wrote on Mon, 24 July 2006 05:21I think that we should rather apply zsolt's patch (binary for MySql) to keep Oracle and MySql and SQLite the same (case sensitive) (which is now done Mirek

I proposed removing binary because I thought like is case insesitive.. (I used it only once or twice)

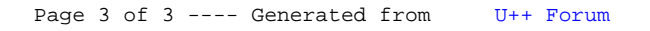